# **AEROPORTO de Passos**

## **CATEGORIA I ANÁLISE DE GESTÃO AEROPORTUÁRIA**

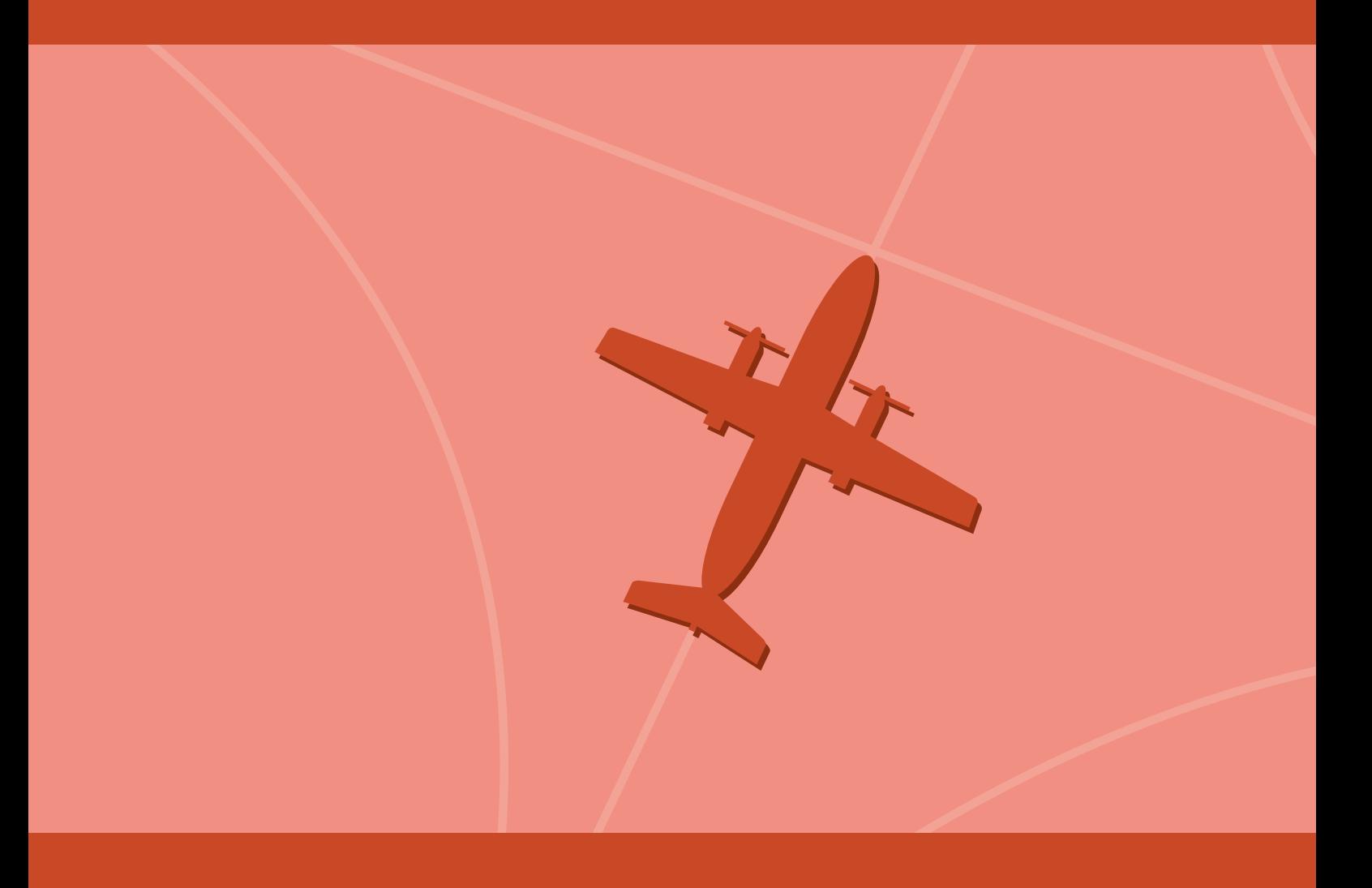

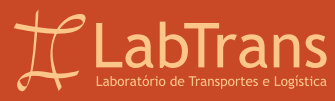

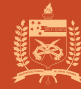

MINISTÉRIO DOS<br>**TRANSPORTES, PORTOS<br>E AVIAÇÃO CIVIL** 

UNIVERSIDADE FEDERAL DE SANTA CATARINA – UFSC LABORATÓRIO DE TRANSPORTES E LOGÍSTICA – LABTRANS MINISTÉRIO DOS TRANSPORTES, PORTOS E AVIAÇÃO CIVIL

### **PESQUISAS E ESTUDOS PARA APOIO TÉCNICO À SECRETARIA DE AVIAÇÃO CIVIL DA PRESIDÊNCIA DA REPÚBLICA – SAC/PR NO PLANEJAMENTO DO SETOR AEROPORTUÁRIO BRASILEIRO**

#### **OBJETO 1 - APOIO AO PLANEJAMENTO DO SISTEMA AEROPORTUÁRIO DO PAÍS**

#### **FASE 4 – ANÁLISE DE GESTÃO AEROPORTUÁRIA**

**Aeroporto de Passos (SNOS)** 

FLORIANÓPOLIS, MARÇO/2018

Versão 1.1

#### **HISTÓRICO DE VERSÕES**

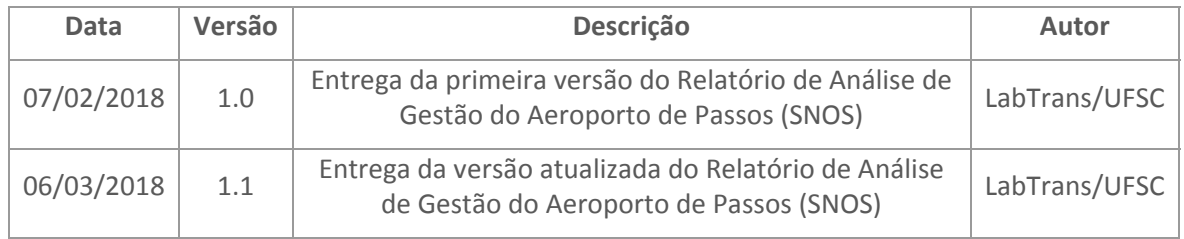

### **Apresentação**

O presente trabalho é resultado da cooperação entre a Secretaria de Aviação Civil da Presidência da República (SAC/PR) – atual Secretaria Nacional de Aviação Civil do Ministério dos Transportes, Portos e Aviação Civil (SAC/MTPA) – e o Laboratório de Transportes e Logística da Universidade Federal de Santa Catarina (LabTrans/UFSC), que atua no desenvolvimento do projeto "Pesquisas e Estudos para Apoio Técnico à Secretaria de Aviação Civil da Presidência da República – SAC/PR no Planejamento do Setor Aeroportuário Brasileiro".

Nesse sentido, o objetivo da cooperação é a realização de estudos e pesquisas para apoiar a SAC/MTPA no planejamento do sistema aeroportuário do País, com vistas a promover a ordenação e a racionalização dos investimentos públicos federais, garantindo a observância dos princípios da eficiência e da economicidade que regem a administração pública.

As análises aqui apresentadas contemplam a Fase 4 (intitulada Análise de Gestão Aeroportuária) do Objeto 1 (denominado Apoio ao Planejamento do Sistema Aeroportuário do País). Essa fase tem como finalidade o diagnóstico da atual gestão dos aeroportos regionais brasileiros.

Dessa forma, este documento compreende as análises do Aeroporto de Passos, as quais abordam os seguintes temas: descrição do aeroporto e análise SWOT (do inglês – *Strengths*, *Weaknesses*, *Opportunities*, *Threats*) 1 . As informações e os resultados são sistematizados em um Sumário Executivo, no qual os principais estudos realizados são apresentados de forma sintética.

<sup>1</sup> Em português – Forças, Fraquezas, Oportunidades e Ameaças. A Matriz SWOT é uma ferramenta utilizada na gestão e no planejamento estratégico de uma organização.

#### Análise de Gestão Aeroportuária – Aeroporto de Passos

### Sumário

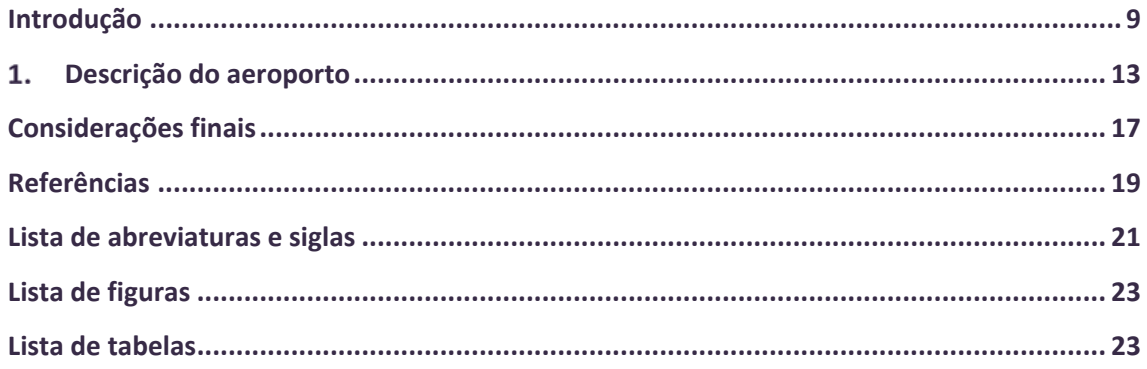

#### 8 Análise de Gestão Aeroportuária – Aeroporto de Passos

### **Introdução**

O sistema brasileiro de transporte aéreo exerce um papel fundamental para o desenvolvimento e a integração do Brasil, uma vez que possibilita conectar, de modo ágil, diferentes regiões geográficas. Além de desempenhar importante função quanto ao transporte de pessoas, insumos e produtos, também viabiliza a logística internacional de passageiros e de cargas em menor tempo se comparado a outros modais de transportes.

A procura pelo transporte aéreo intensificou‐se ao longo dos últimos anos no País, entre outros fatores, acompanhando a continuidade de um movimento de maior integração mundial e o aumento da renda *per capita* no Brasil na última década. Assim, a fim de atender plenamente a essa crescente demanda, são necessários esforços para o planejamento e a adaptação do setor à nova realidade, com vistas a evitar gargalos e a ofertar serviços adequados.

Para democratizar e desenvolver o transporte aéreo no País, o Governo Federal lançou, em 2012, o Programa de Aviação Regional. Entre os objetivos desse programa estão a maior conectividade aérea e o desenvolvimento da economia no interior do País por meio da aproximação dos municípios de cadeias produtivas nacionais e globais e do estímulo ao turismo. Para isso, a Secretaria de Aviação Civil do Ministério dos Transportes, Portos e Aviação Civil (SAC/MTPA) visa ampliar, reformar e/ou construir 270 aeroportos em todo o território nacional, idealizando que 96% da população nacional esteja, no máximo, a 100 quilômetros de distância de um aeroporto que apresente condições de operar voos regulares (BRASIL, 2015c).

Com a finalidade de auxiliar no processo de desenvolvimento do transporte aéreo nacional, a Secretaria de Aviação Civil da Presidência da República (SAC/PR) – atual SAC/MTPA – firmou um termo de cooperação com o Laboratório de Transportes e Logística da Universidade Federal de Santa Catarina (LabTrans/UFSC) para a realização de estudos e pesquisas para apoio ao planejamento desse setor, tendo como objeto de estudo 270 aeroportos regionais.

Nesse contexto, entendeu‐se a necessidade de se categorizar os aeroportos regionais anteriormente às análises que irão subsidiar o planejamento do setor aéreo, permitindo, assim, obter diferentes perspectivas para aeroportos de tamanhos e características distintas, bem como examinar o desempenho de aeroportos similares dentro de uma mesma categoria. O resultado dessa categorização é apresentado na Tabela 1. Cabe ressaltar que 19 aeroportos estão em fase de estudo para futura implantação e, portanto, foram alocados em uma categoria própria: aeroportos novos.

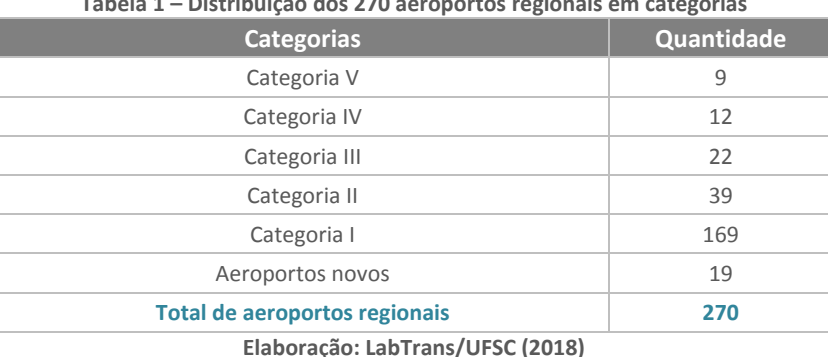

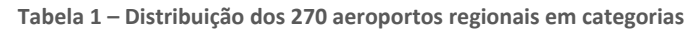

Com base nas categorias definidas, a análise individual de cada aeroporto regional é delineada considerando suas características específicas, as particularidades de sua categoria e a realidade do setor. Para isso, utilizaram‐se como *inputs* informações levantadas por meio de um questionário *on‐line* aplicado aos operadores aeroportuários. Na Figura 1 podem ser visualizadas as principais etapasrealizadas até a elaboração do relatório de análise de gestão de cada aeroporto.

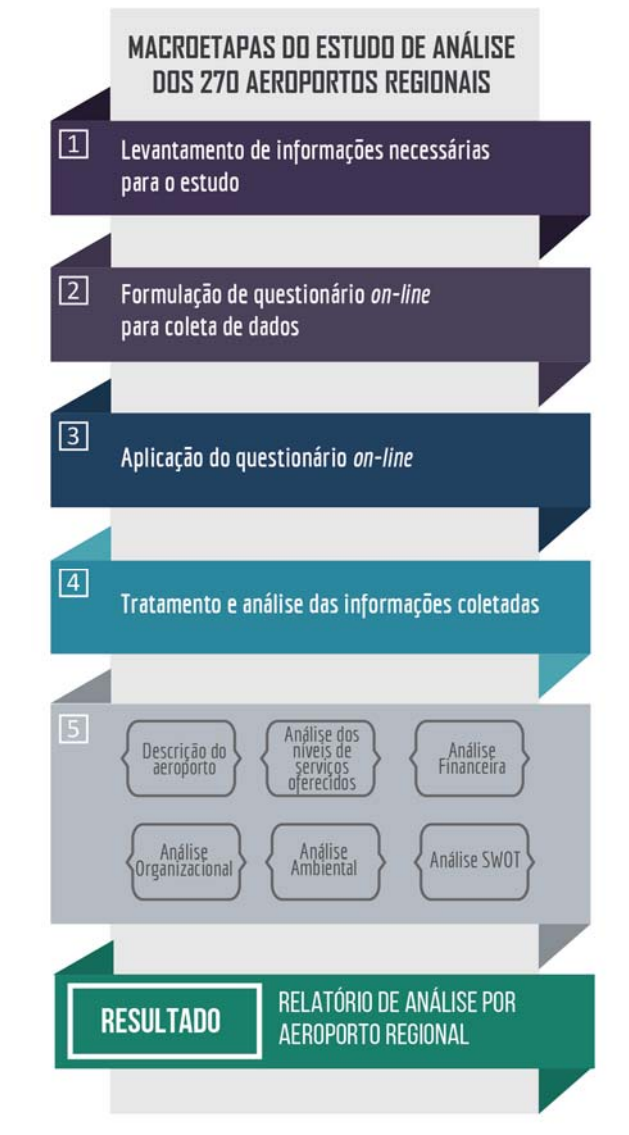

**Figura 1 – Macroetapas do estudo de análise dos 270 aeroportos regionais Elaboração: LabTrans/UFSC (2018)**

Este relatório objetiva colaborar para o desenvolvimento do sistema de transporte aéreo brasileiro e agregar conhecimento ao planejamento estratégico do setor, sobretudo em relação à aviação regional. Vale destacar, no entanto, que em razão da dificuldade de obtenção de dados por parte dos operadores nos aeroportos das Categorias II e I, alguns capítulos poderão apresentar análises mais sucintas quando comparadas com aeroportos de categorias maiores.

A fim de priorizar as análises da presente cooperação técnica, a SAC/MTPA realizou a subcategorização dos 169 aeroportos da Categoria I, discriminando em Categoria I‐A, composta de 66 aeroportos, e Categoria I‐B, com 103 aeroportos. A Categoria I‐A compreende aeroportos de interesse da SAC/MTPA e, portanto, no Relatório de Análise de Gestão Aeroportuária, será

desenvolvida a análise de informações coletadas em questionário on‐line, sendo elaborado um relatório por aeroporto. No entanto, para os aeroportos da Categoria I‐B, concluiu‐se que um relatório reduzido com a descrição geral do aeródromo seria suficiente, visto a inexistência de informações sobre a gestão desses aeroportos. Posteriormente, a Secretaria de Aviação Civil solicitou a inclusão de mais 24 aeroportos na coleta de dados, aproveitando‐se o questionário aplicado à Categoria I-A. Além disso, a Secretaria solicitou a retirada de dezessete<sup>2</sup> aeródromos da análise, previamente pertencentes à Categoria I‐A, o que implicou a aplicação de questionário em 73 aeroportos desta categoria.

Nesse sentido, com o intuito de abordar de maneira mais específica as temáticas aqui apresentadas, o presente relatório descreve os resultados das análises realizadas sobre o Aeroporto de Passos (SNOS).

<sup>2</sup> Os aeroportos regionais retirados da análise estão localizados nos seguintes municípios: Afogados da Ingazeira, Amapá, Barbacena, Cametá, Caracaraí, Caxias, Correia Pinto, Guaratinguetá, Guarujá, Itumbiara, Marechal Thaumaturgo, Mateiros, Nova Andradina, Pauini, Porto Walter, Rurópolis e São João dos Patos.

### **Descrição do aeroporto**

O Aeroporto de Passos (SNOS), cujo nome oficial é Aeroporto Municipal José Figueiredo, está localizado no estado de Minas Gerais, a 5 km do centro da cidade. A Figura 2 representa a imagem de satélite do aeroporto e sua região de entorno.

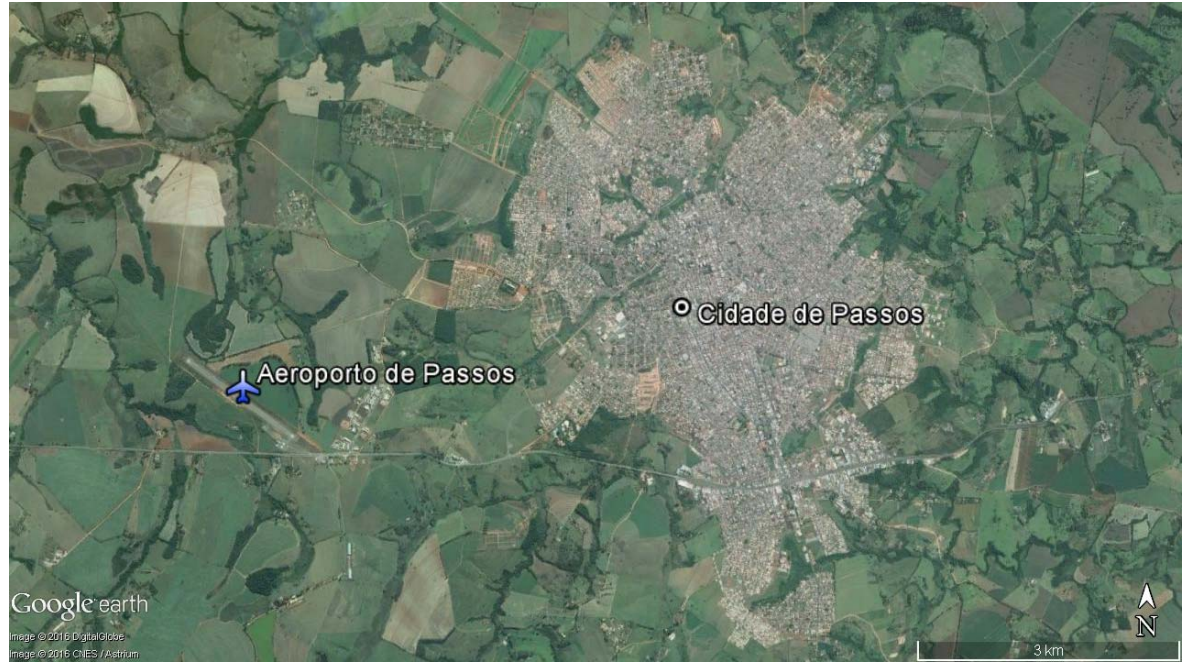

**Figura 2 – Localização geográfica do Aeroporto de Passos Fonte: Google Earth (2017). Elaboração: LabTrans/UFSC (2018)**

Para ligação da cidade ao aeroporto, é oferecido apenas um serviço de transporte, o táxi comum. O acesso ao aeroporto é realizado por meio de rodovia pavimentada de pista simples.

O Aeroporto de Passos está homologado para operação VFR diurna e noturna (BRASIL, 2018). Sua gestão é realizada pelo município, mediante concessão estadual.

De acordo com o ROTAER (BRASIL, 2018), a pista de pouso e decolagem (PPD) tem 1.500 m de comprimento e 30 m de largura, com pavimentação asfáltica (PCN – 19/F/A/Y/T).

A Figura 3 apresenta uma imagem via satélite do Aeroporto de Passos.

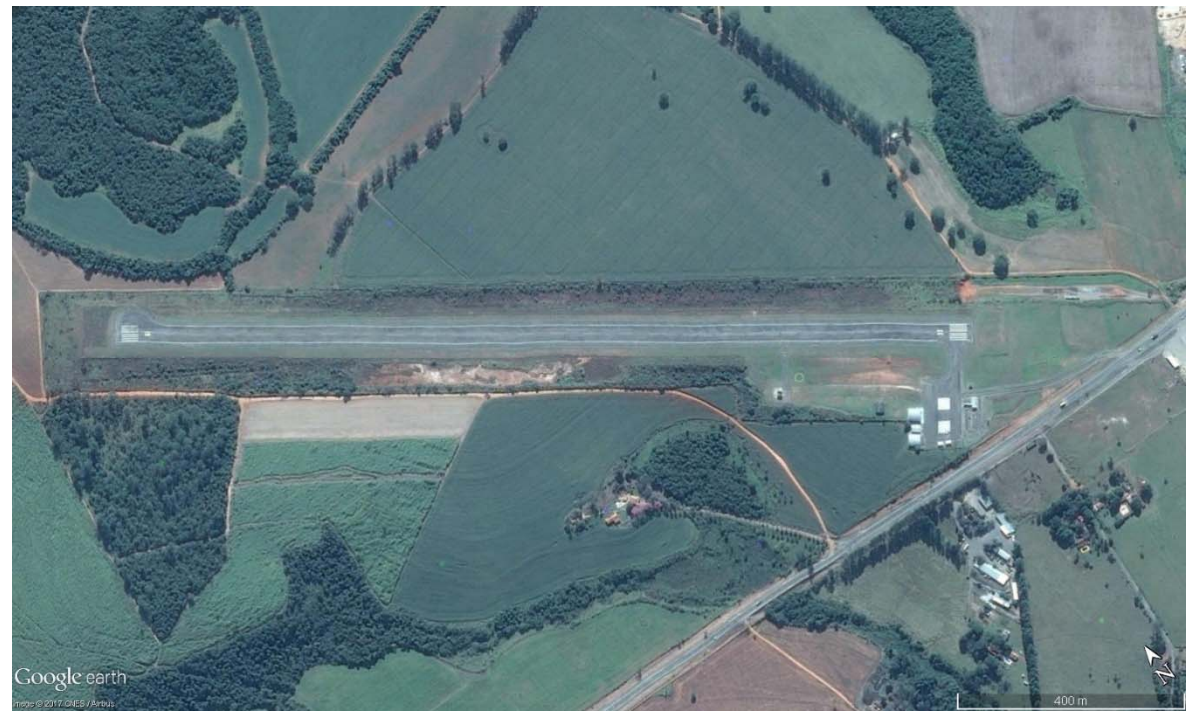

**Figura 3 – Imagem via satélite do Aeroporto de Passos Fonte: Google Earth (2017). Elaboração: LabTrans/UFSC (2018)**

As unidades territoriais de planejamento (UTP) delimitam uma área de captação direta e próxima ao aeródromo da região. O aeródromo de Passos está localizado dentro da UTP de Passos, a qual compreende 13 municípios, conforme é demonstrado na Figura 4.

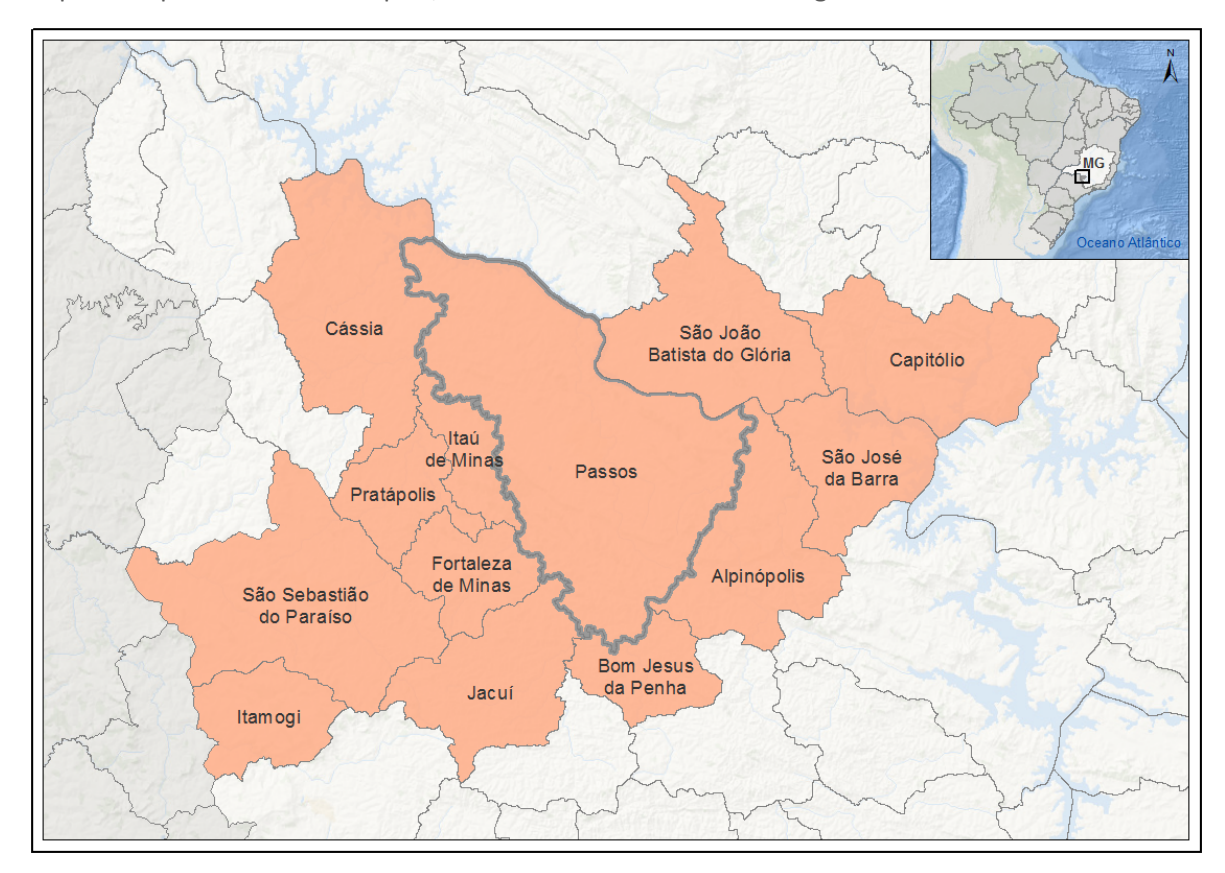

**Figura 4 – Mapa UTP de Passos Fonte: Dados fornecidos pela SAC/MTPA. Elaboração: LabTrans/UFSC (2018)**

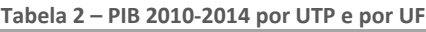

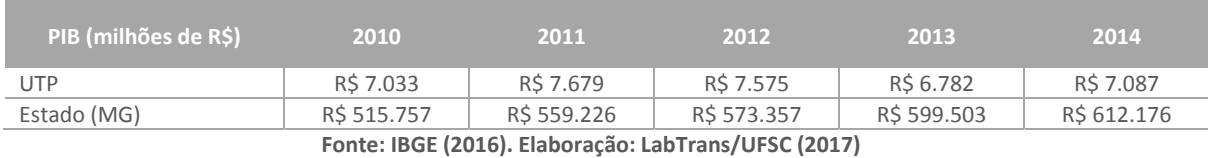

O Produto Interno Bruto (PIB) total da UTP de Passos foi de R\$ 7.087 milhões em 2014, representando um percentual de 1,16% em relação ao PIB do estado em que está inserido. A taxa de crescimento acumulado é de 0,76%.

#### Caracterização da área em estudo

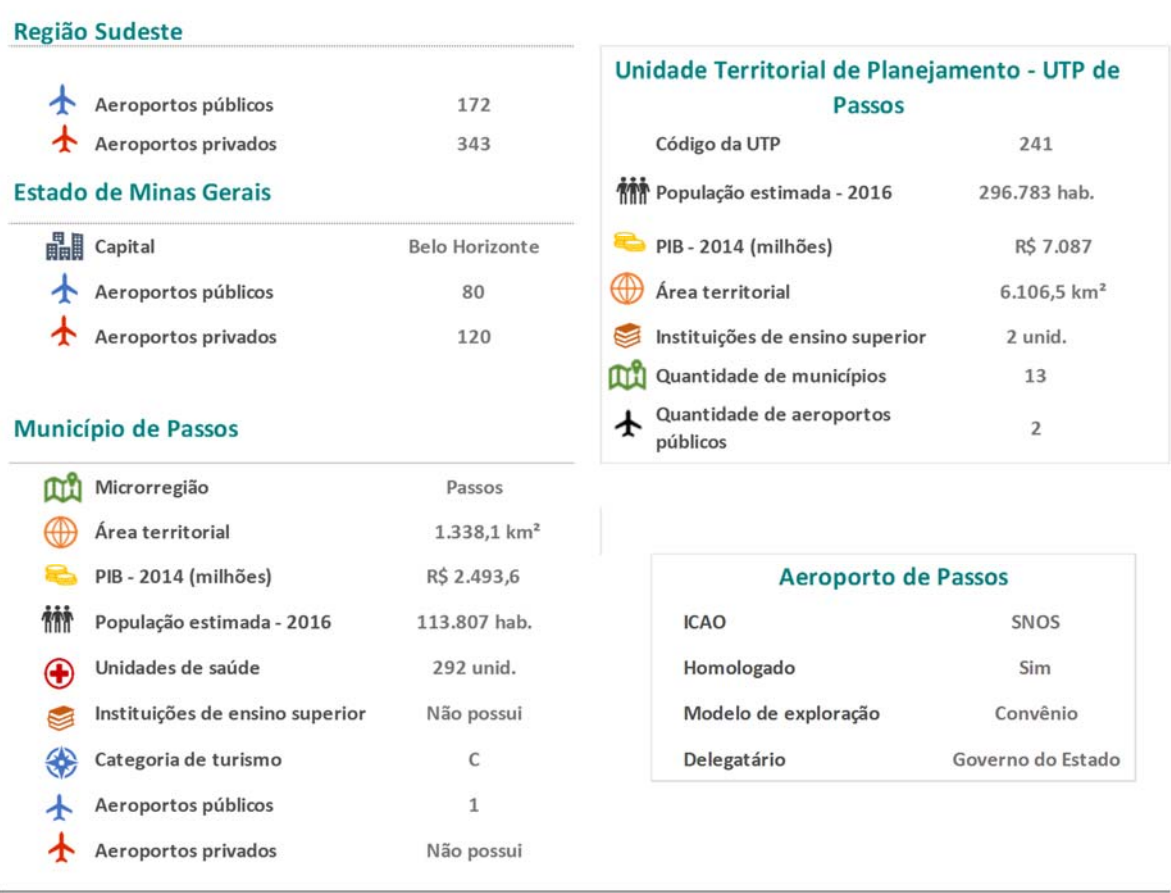

**Figura 5 ‐ Dados socioeconômicos do Aeroporto de Passos Fonte: ANAC (2017), IBGE (2016) e Brasil (2015a, 2016). Elaboração: Labtrans/UFSC (2017)**

Conforme observado na Figura 5, a região Sudeste do Brasil possui 515 aeroportos, sendo 172 públicos e 343 privados. O estado de Minas Gerais, por sua vez, apresenta 80 aeródromos públicos e 120 privados. O aeródromo de Passos é bastante representativo na sua UTP, que compreende um total de 13 municípios.

O município de Passos possui uma área de 1.338,1 km² e apresentou, em 2014, um PIB de R\$ 2.493,6 milhões. A população estimada para o ano de 2016 foi de 113.807 habitantes. Há disponíveis no município 292 unidades de saúde e um aeroporto público.

Segundo o registro da ANAC (2017) a região Sudeste apresenta a maior concentração de aeroportos, comparecendo com um número de 172 aeródromos públicos homologados – 28,7% do registro nacional. Além disso, segundo a SAC/PR (BRASIL, 2015b), aproximadamente, 45% da movimentação de aeronaves no Brasil passa por algum aeroporto dessa região.

Cabe destacar que, durante o ano de 2014, a SAC/PR – em parceria com a Empresa de Planejamento e Logística (EPL) – realizou uma pesquisa em 65 aeroportos brasileiros, compreendendo 150 mil entrevistas com passageiros. Por meio dessa análise, em especial na região Sudeste, constatou‐se que 50,6% dos motivos de viagens estão relacionados a trabalho e estudo. Os motivos referentes a lazer, família e amigos, assim como a eventos culturais, sociais e esportivos, corresponderam a 44,5% das entrevistas, enquanto que 2,2% das viagens foram justificadas por razões associadas à saúde (BRASIL, 2015b).

Em relação ao potencial turístico do Município de Passos, considerou‐se a categorização desenvolvida pelo Ministério do Turismo (MTur) (BRASIL, 2015a), que classifica um município em uma escala de A a E, sendo que a categoria A compreende os municípios com maior fluxo turístico e maior número de empregos e estabelecimentos no setor de hospedagem. Dessa forma, o potencial turístico do município em análise foi categorizado como C. Segundo o MTUR (BRASIL, 2015a), o grupo C compreende 504 municípios e representa 15% do total de municípios categorizados.

### **Considerações finais**

As informações e análises apresentadas refletem a situação atual do Aeroporto de Passos (SNOS), no que diz respeito às suas características gerais.

As análises apresentadas foram realizadas sob a ótica da gestão aeroportuária, necessitando, para uma análise mais detalhada, que aspectos relacionados à infraestrutura, à capacidade, ao contexto socioeconômico da região, entre outros, sejam aprofundados.

O diagnóstico do Aeroporto de Passos, portanto, em conjunto com os dos demais aeroportos regionais que constituem o escopo do estudo, pode auxiliar a SAC/MTPA nas decisões estratégicas e de investimentos para o setor aéreo nos próximos anos, representando um passo inicial para o planejamento estratégico integrado da aviação civil regional brasileira.

### **Referências**

AGÊNCIA NACIONAL DE AVIAÇÃO CIVIL (ANAC). Mapa de Aeródromos do Brasil. 2017. Disponível em: <https://www.anac.gov.br/Anac/assuntos/setor‐regulado/aerodromos>. Acesso em: 8 maio 2017.

BRASIL. Ministério da Educação e Cultura. e‐MEC – Sistema de Regulação do Ensino Superior. 2016. Disponível em: <http://emec.mec.gov.br/>. Acesso em: maio 2017.

\_\_\_\_\_\_. Ministério da Defesa. Comando da Aeronáutica. Departamento de Controle do Espaço Aéreo (DECEA). Serviço de Informação Aeronáutica (AIS). Manual Auxiliar de Rotas Aéreas ‐ ROTAER. Atualizado em: 04 jan. 2018. Disponível em: < https://www.aisweb.aer.mil.br/?i=publicacoes>. Acesso em: 02 abr. 2018.

\_\_\_\_\_. Ministério do Turismo. Municípios são agrupados em cinco categorias. 25 ago. 2015. Última atualização em 9 set. 2015a. Disponível em:

<http://www.turismo.gov.br/ultimasnoticias/5405‐munic%C3%ADpios‐tur%C3%ADsticos‐ brasileiros‐s%C3%A3o‐agrupados‐em‐incocategorias.html>. Acesso em: 7 maio 2017.

\_\_\_\_\_. Secretaria de Aviação Civil da Presidência da República (SAC/PR). Conheça o Brasil que voa. Relatório Executivo. 2015b. Disponível em: <

http://www.aviacao.gov.br/obrasilquevoa/pdf/Relatorio\_Executivo\_O\_Brasil\_que\_Voa\_v4.pdf>. Acesso em: 7 abr. 2017.

\_\_\_\_\_\_. Secretaria de Aviação Civil da Presidência da República (SAC/PR). Programa de desenvolvimento da aviação regional vai democratizar o transporte aéreo. 23 de janeiro de 2015. Última modificação: 12 de março de 2015c. Disponível em: <http://www.aviacao.gov.br/noticias/2015/01/programa‐de‐desenvolvimento‐aviacao‐regional‐ quer‐democratizar‐o‐transporte‐aereo‐no‐brasil‐1>. Acesso em: 24 de maio de 2016.

GOOGLE EARTH. 2017. Disponível em: <https://www.google.com/earth/>. Acesso em: 08 dez. 2017.

INSTITUTO BRASILEIRO DE GEOGRAFIA E ESTATÍSTICA (IBGE). Cidades. Minas Gerais: **Passos**. 2016. Disponível em: < https://cidades.ibge.gov.br/ >. Acesso: 20 jun. 2016.

### **Lista de abreviaturas e siglas**

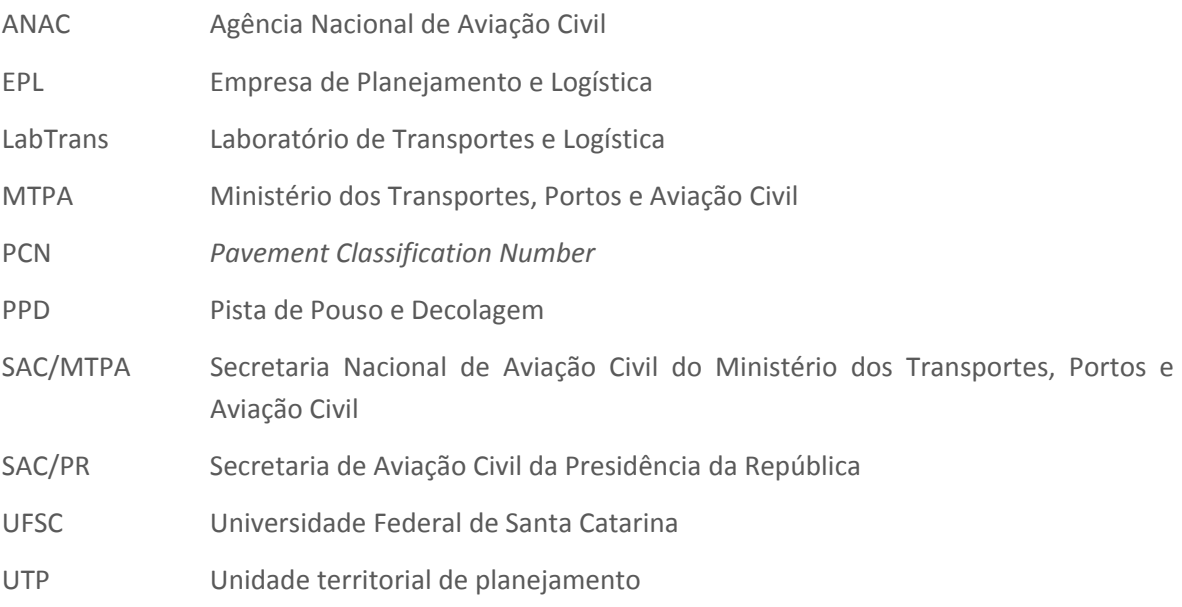

### **Lista de figuras**

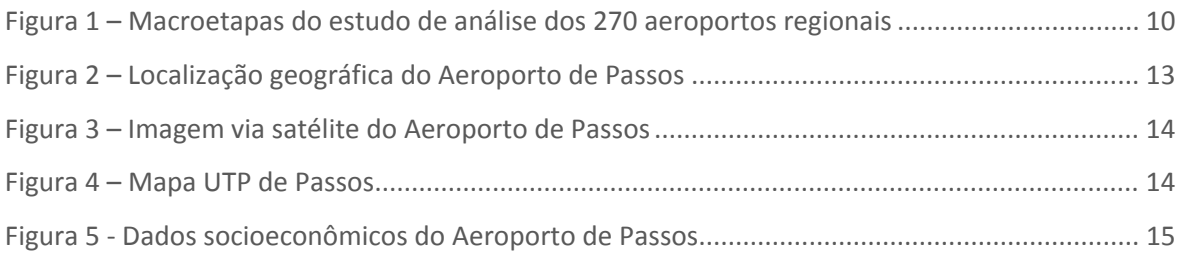

### **Lista de tabelas**

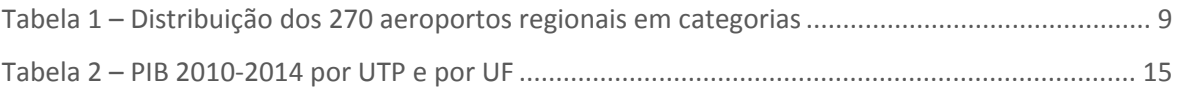